## Beispiel für eine Lernzielkontrolle in Informatik zum Thema »Was ist Informatik?

(entnommen aus <http://ddi.uni-wuppertal.de/material/materialsammlung/index.html>)

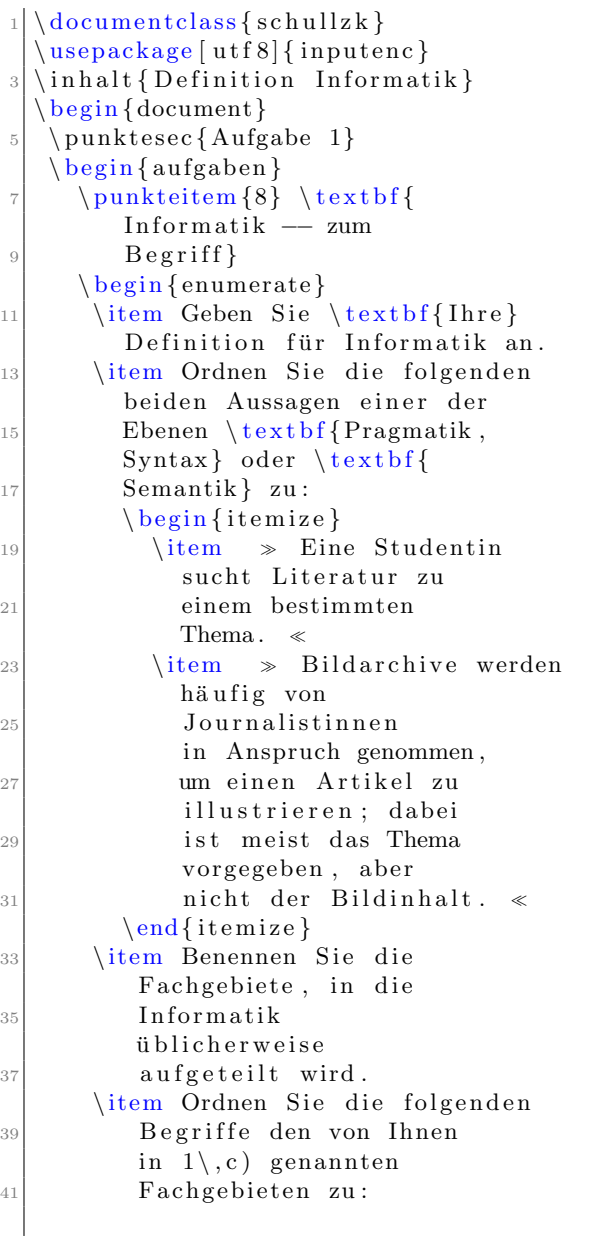

43 Fahrtroutenoptimierung, Software, <sup>45</sup> Programmiersprache , Datenschutz , Linux ,  $MP3-Player$ \item Grenzen Sie die Begriffe  $_{49}$  \textbf{Information, Daten} und  $\text{testbf}$ {Wissen} 51 voneinander ab. \end{ enumerate }  $53 \ \ \mu$ nkteitem  $\{8\} \ \text{Informatik}$ −− zum B e g r i f f } <sup>55</sup> \ be gin { enumerate } \item Grenzen Sie die Begriffe  $57 \times \text{text}$  {Semantik, Pragmatik, Syntax } voneinander ab. 59 \item Nennen Sie die Fachgebiete der Informatik  $61$  und ordnen Sie die folgenden Begriffe zu: <sup>63</sup> Programmiersprache ˜Python , Datenbank ,  $\begin{array}{c|c} 65 & \textbf{Pers\"onlichkeitsschutz} \end{array}$ Informatische Bildung, <sup>67</sup> Hardware, Betriebssystem \item Ordnen Sie die folgende 69 Aussage einer der Ebenen  $\textbf{Data}$ ,  $\textbf{System}$  $71$  Wissen }, \textbf{Information }  $zu:$   $\gg$  Ein Dokument wird als <sup>73</sup> F ol ge von Zeichen / Symbolen aufgefasst. Auf dieser Ebene 75 kann beispielsweise mit Methoden agiert werden, die  $77$  Zeichenketten in Texten oder die nach Merkmalen wie Farbe,  $79$  Textur und Kontur suchen.  $\ll$  $\{ item \ Geben \ Sie \ \text{textbf} \}$  $|81|$  Definition für Informatik an. end{ enumerate }  $|$  \end{ aufgaben } \end{document}

## 1 Aufgabe 1 (16 Punkte)

## 1. Aufgabe (8 Punkte) Informatik – zum Begriff

- a) Geben Sie Ihre Definition für Informatik an.
- b) Ordnen Sie die folgenden beiden Aussagen einer der Ebenen Pragmatik, Syntax oder Semantik zu:
	- $\geq$  Eine Studentin sucht Literatur zu einem bestimmten Thema.
	- »Bildarchive werden häufig von Journalistinnen in Anspruch genommen, um einen Artikel zu illustrieren; dabei ist meist das Thema vorgegeben, aber nicht der Bildinhalt.
- c) Benennen Sie die Fachgebiete, in die Informatik ublicherweise aufgeteilt wird. ¨
- d) Ordnen Sie die folgenden Begriffe den von Ihnen in 1 c) genannten Fachgebieten zu:

Fahrtroutenoptimierung, Software, Programmiersprache, Datenschutz, Linux, MP3-Player

e) Grenzen Sie die Begriffe Information, Daten und Wissen voneinander ab.

## 2. Aufgabe (8 Punkte) Informatik – zum Begriff

- a) Grenzen Sie die Begriffe Semantik, Pragmatik, Syntax voneinander ab.
- b) Nennen Sie die Fachgebiete der Informatik und ordnen Sie die folgenden Begriffe zu: Programmiersprache Python, Datenbank, Persönlichkeitsschutz, Informatische Bildung, Hardware, Betriebssystem
- c) Ordnen Sie die folgende Aussage einer der Ebenen Daten, Wissen, Information zu: »Ein Dokument wird als Folge von Zeichen/Symbolen aufgefasst. Auf dieser Ebene kann beispielsweise mit Methoden agiert werden, die Zeichenketten in Texten oder die nach Merkmalen wie Farbe, Textur und Kontur suchen.
- d) Geben Sie Ihre Definition für Informatik an.